## A Unix Process

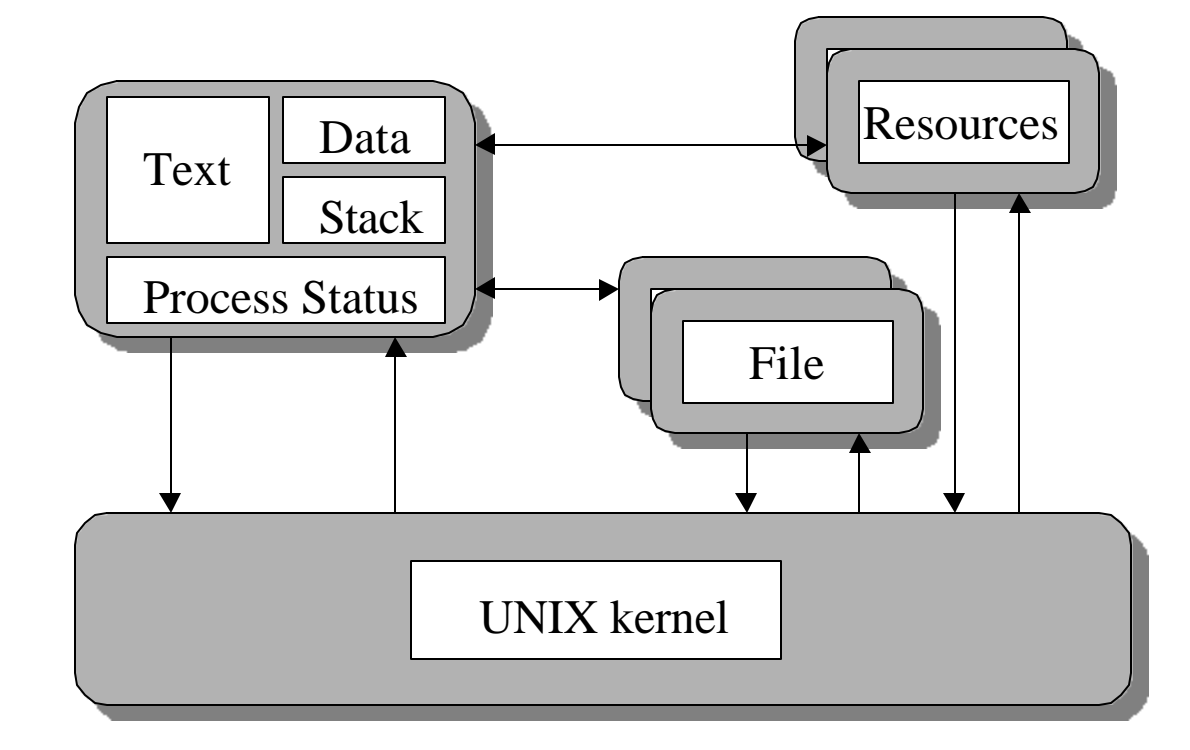

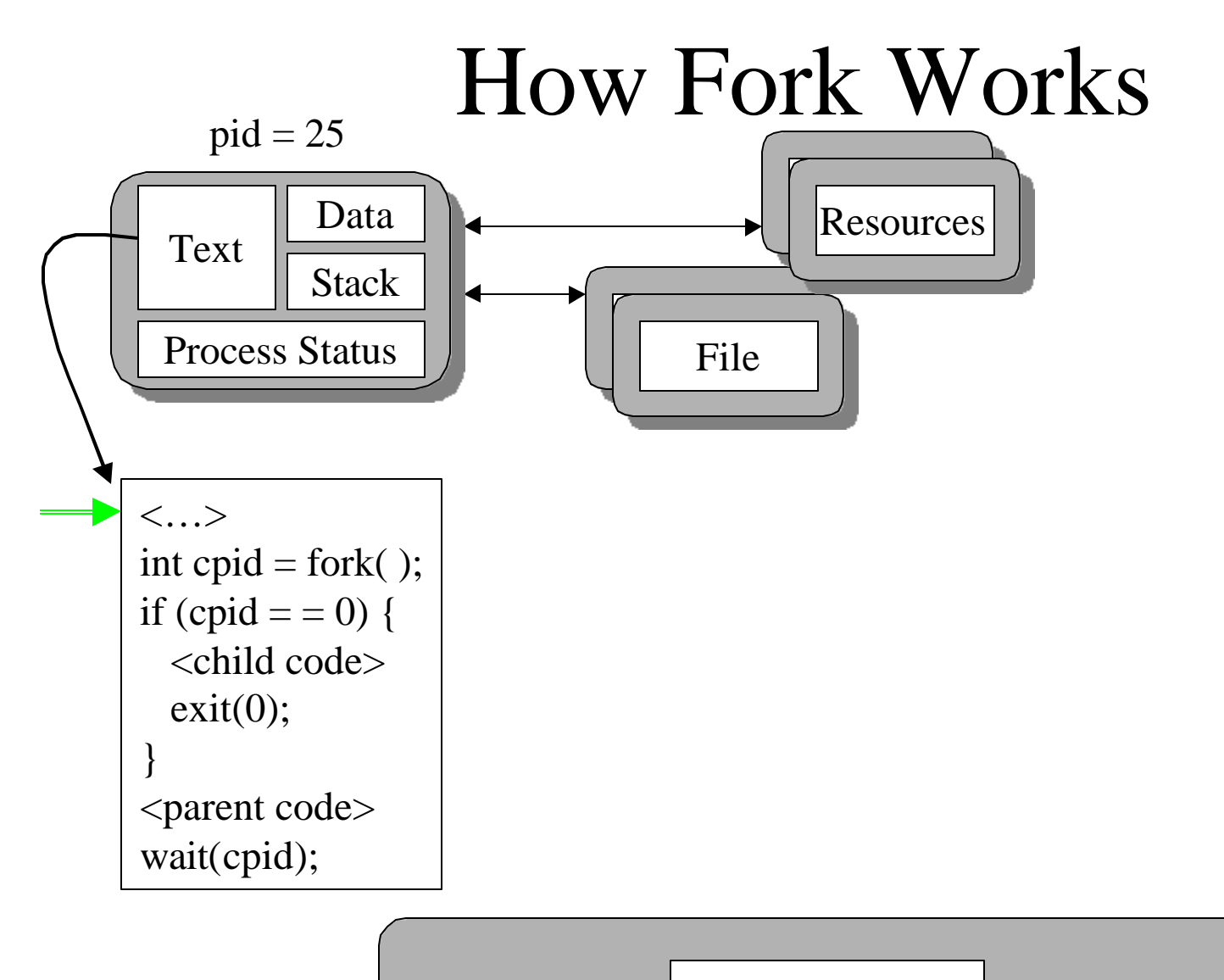

UNIX kernel

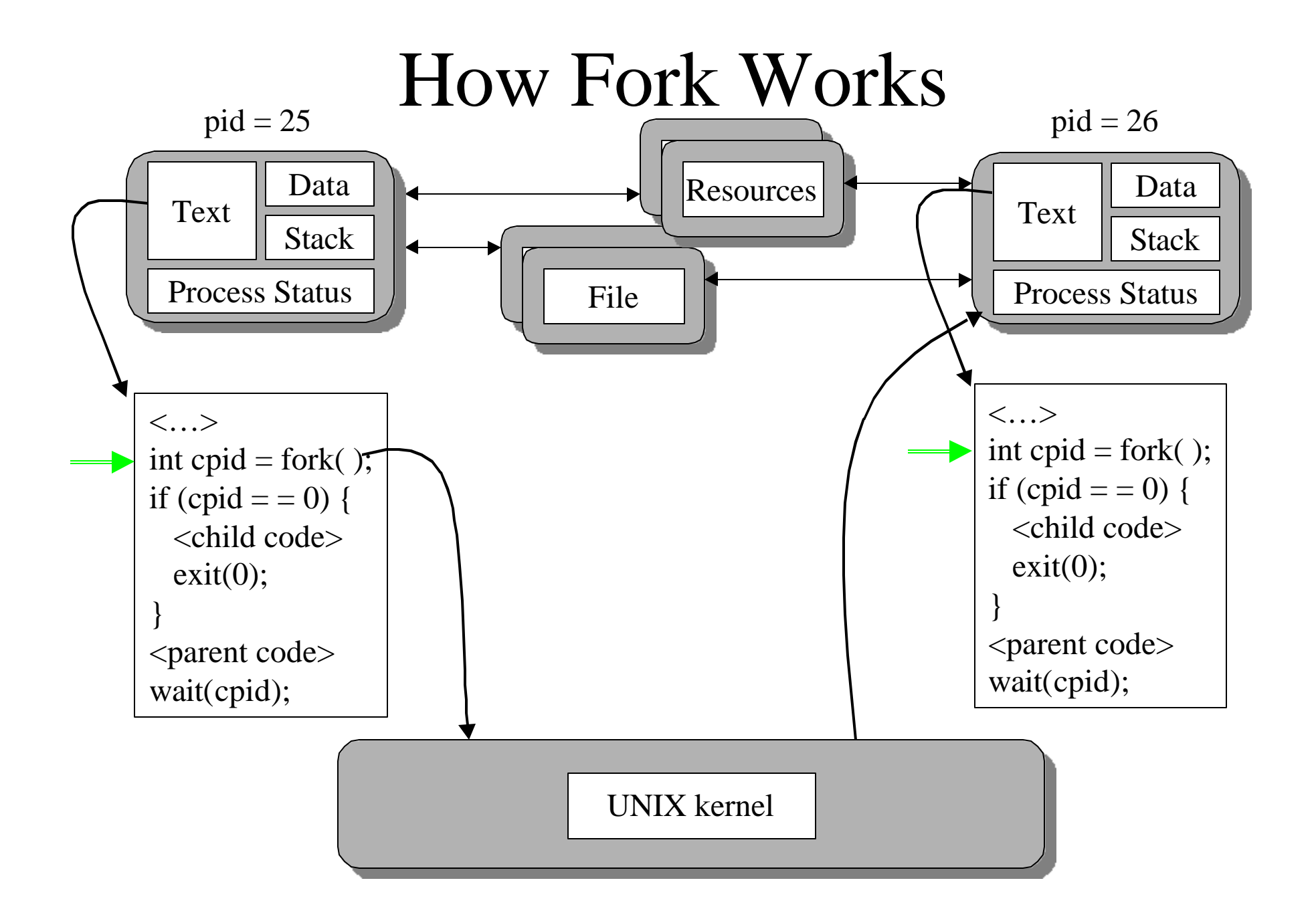

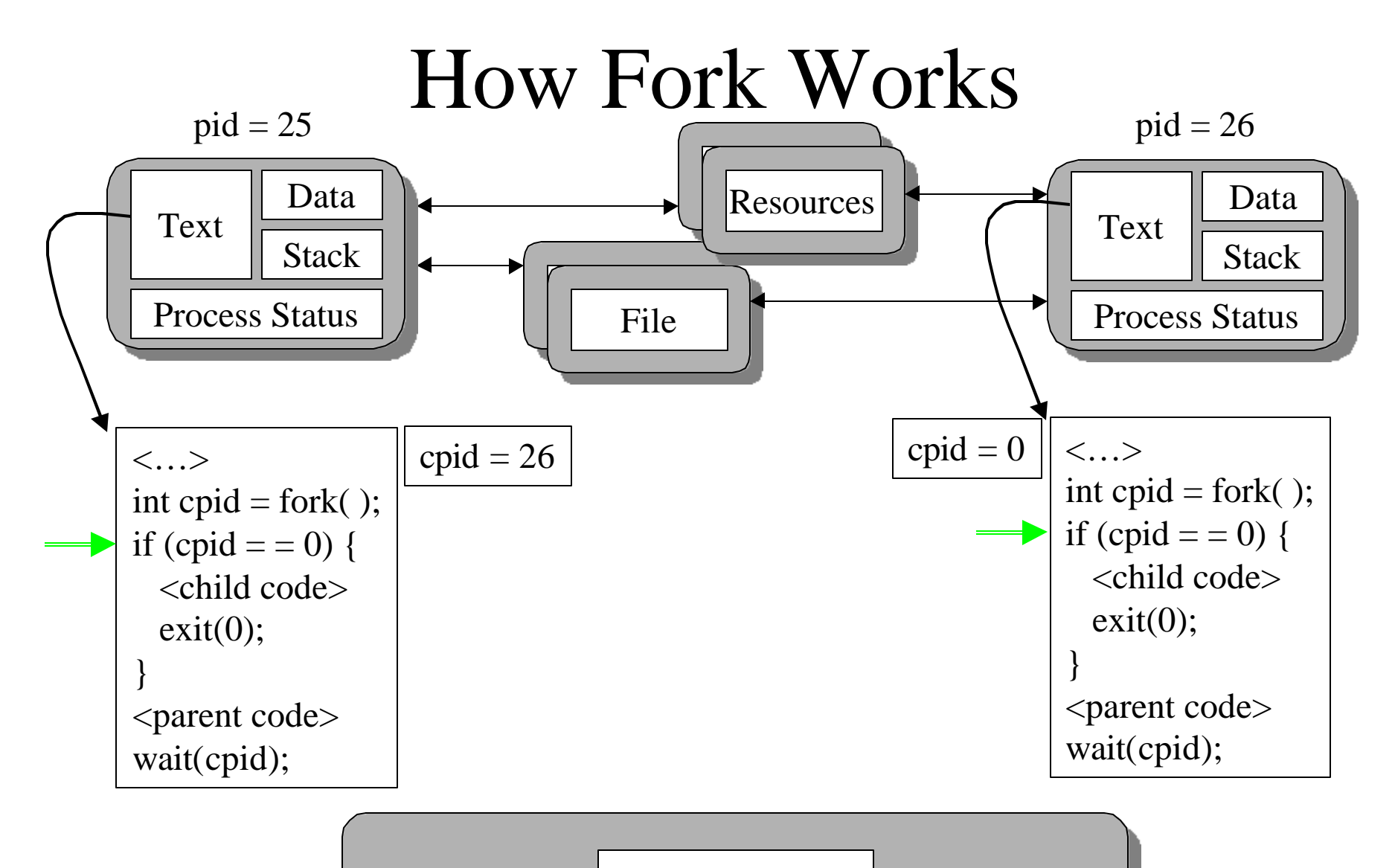

UNIX kernel

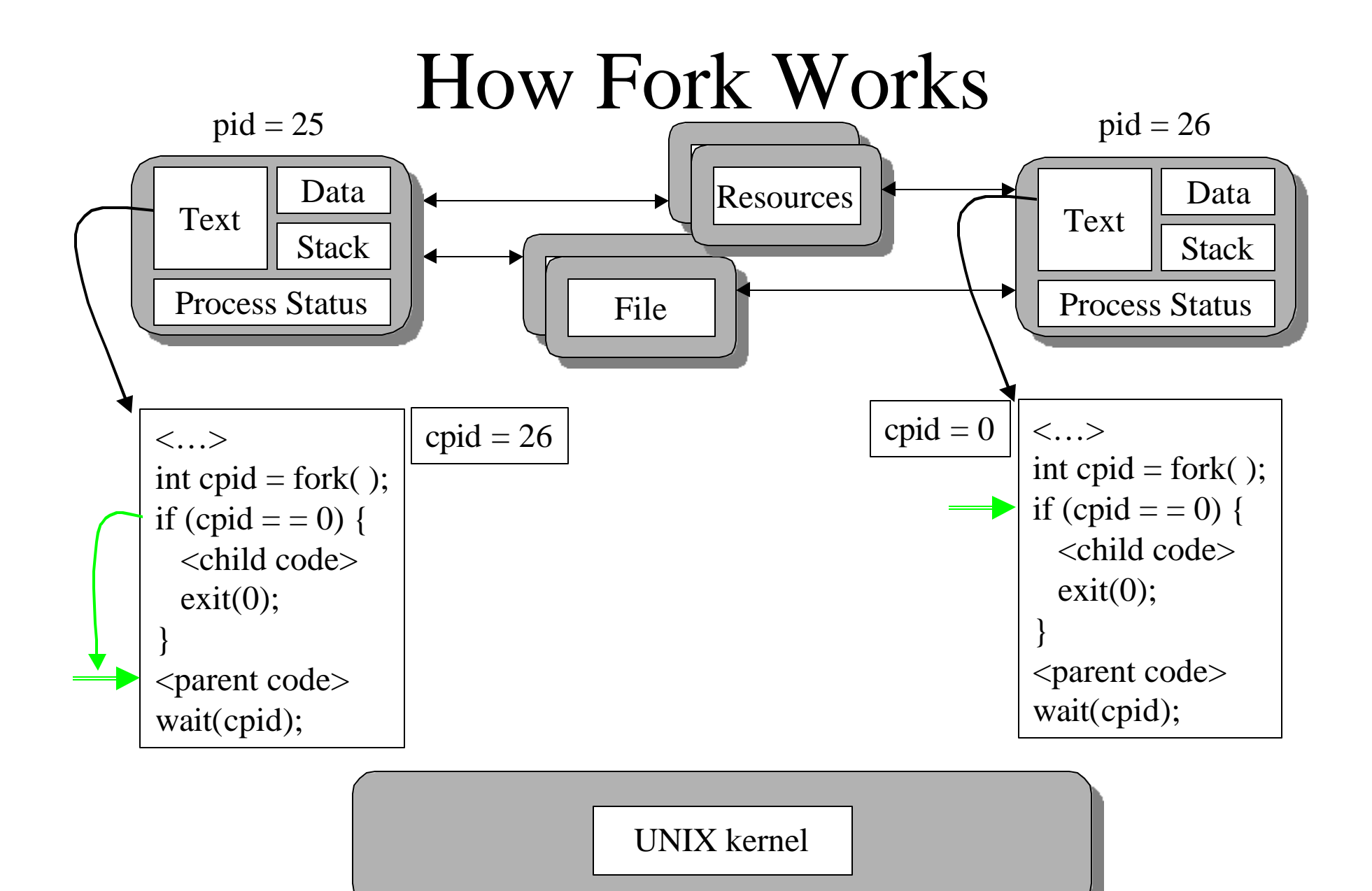

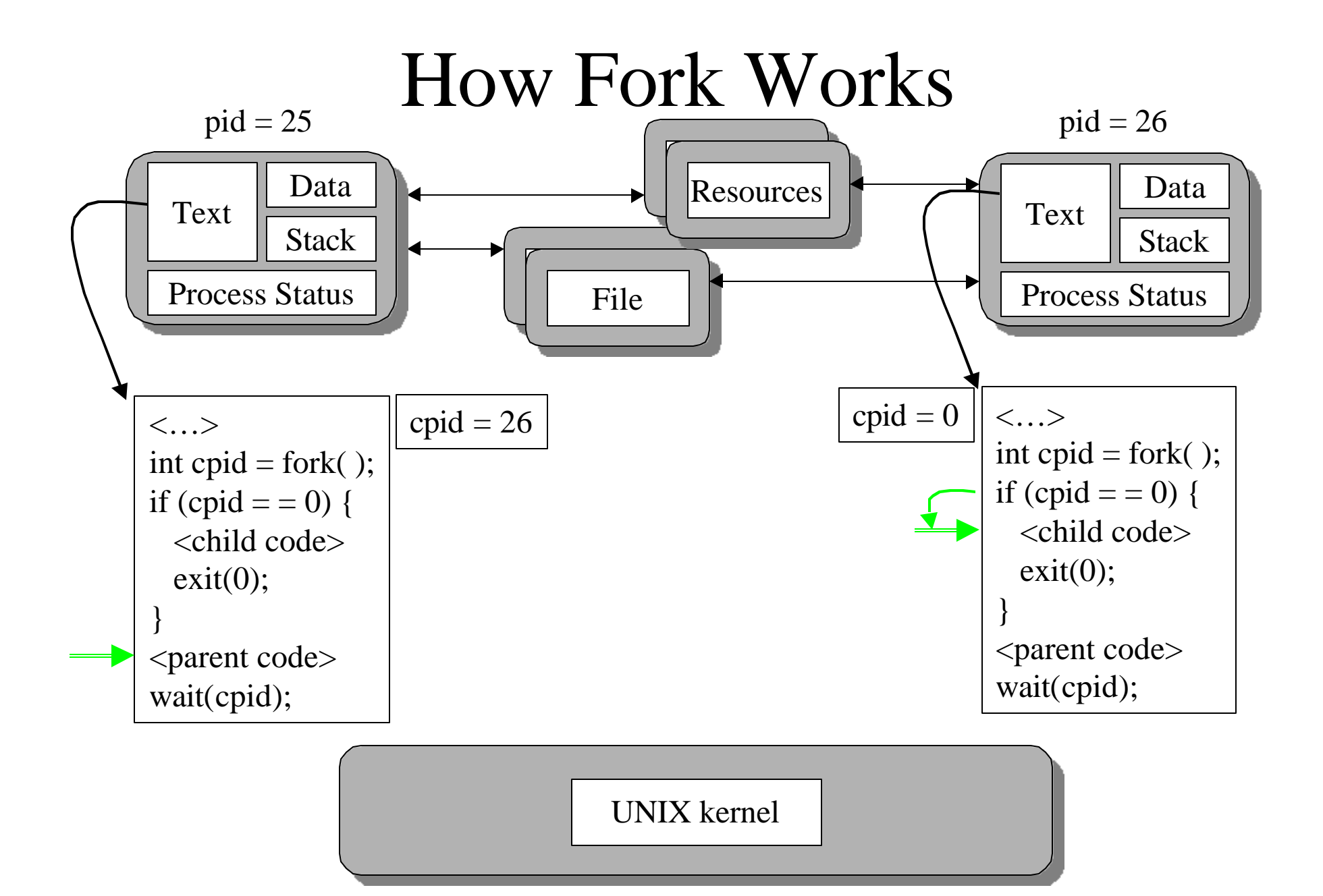

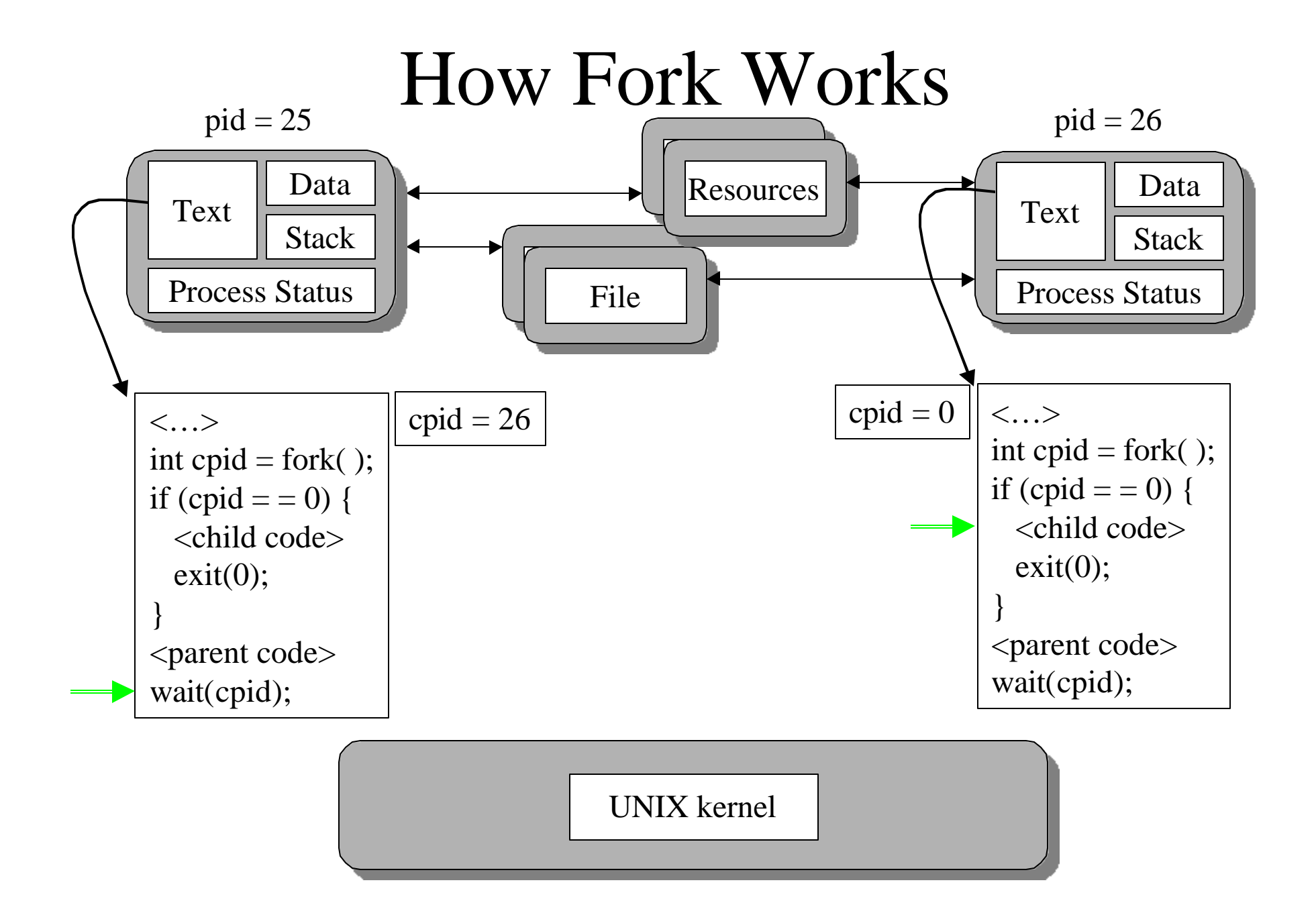

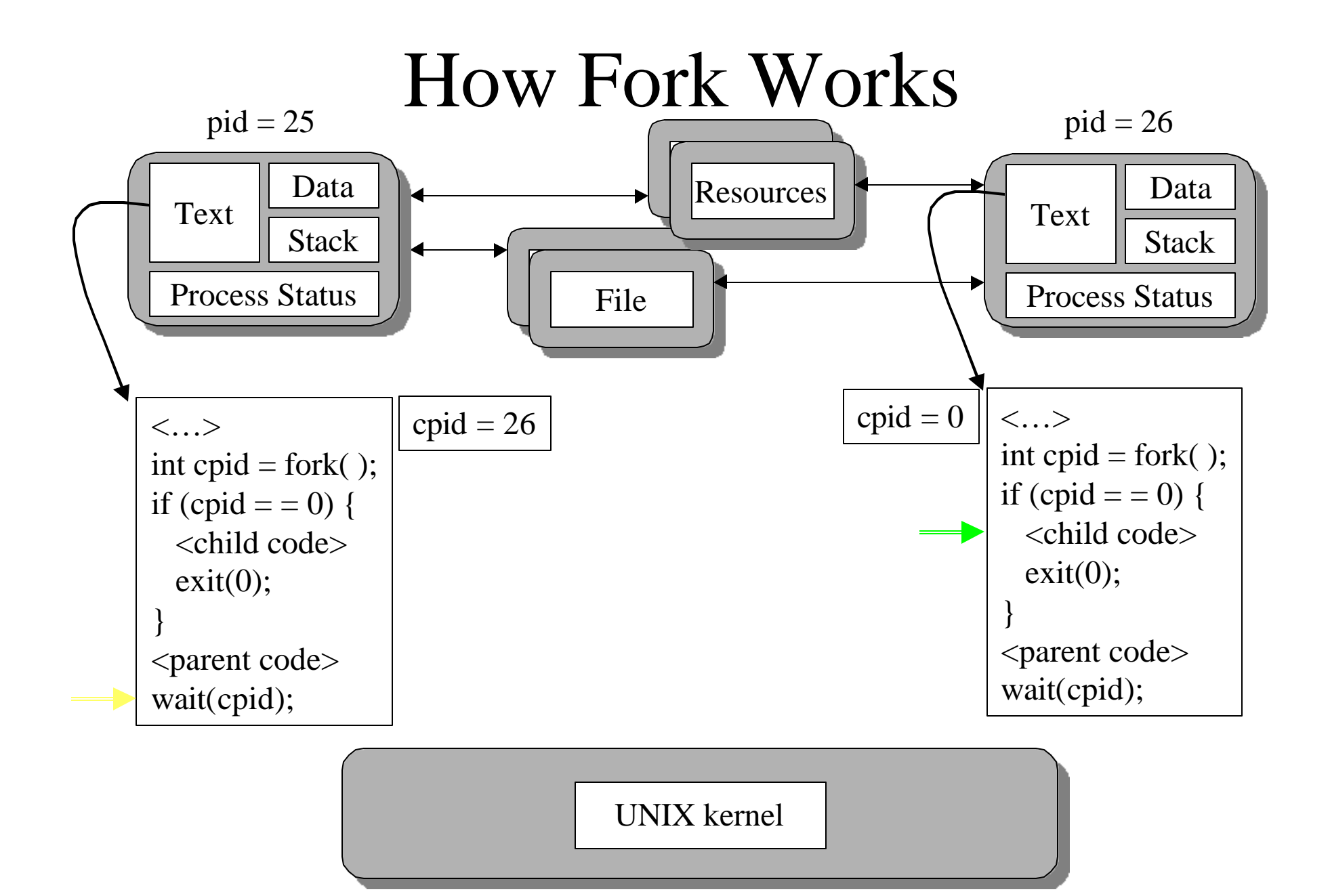

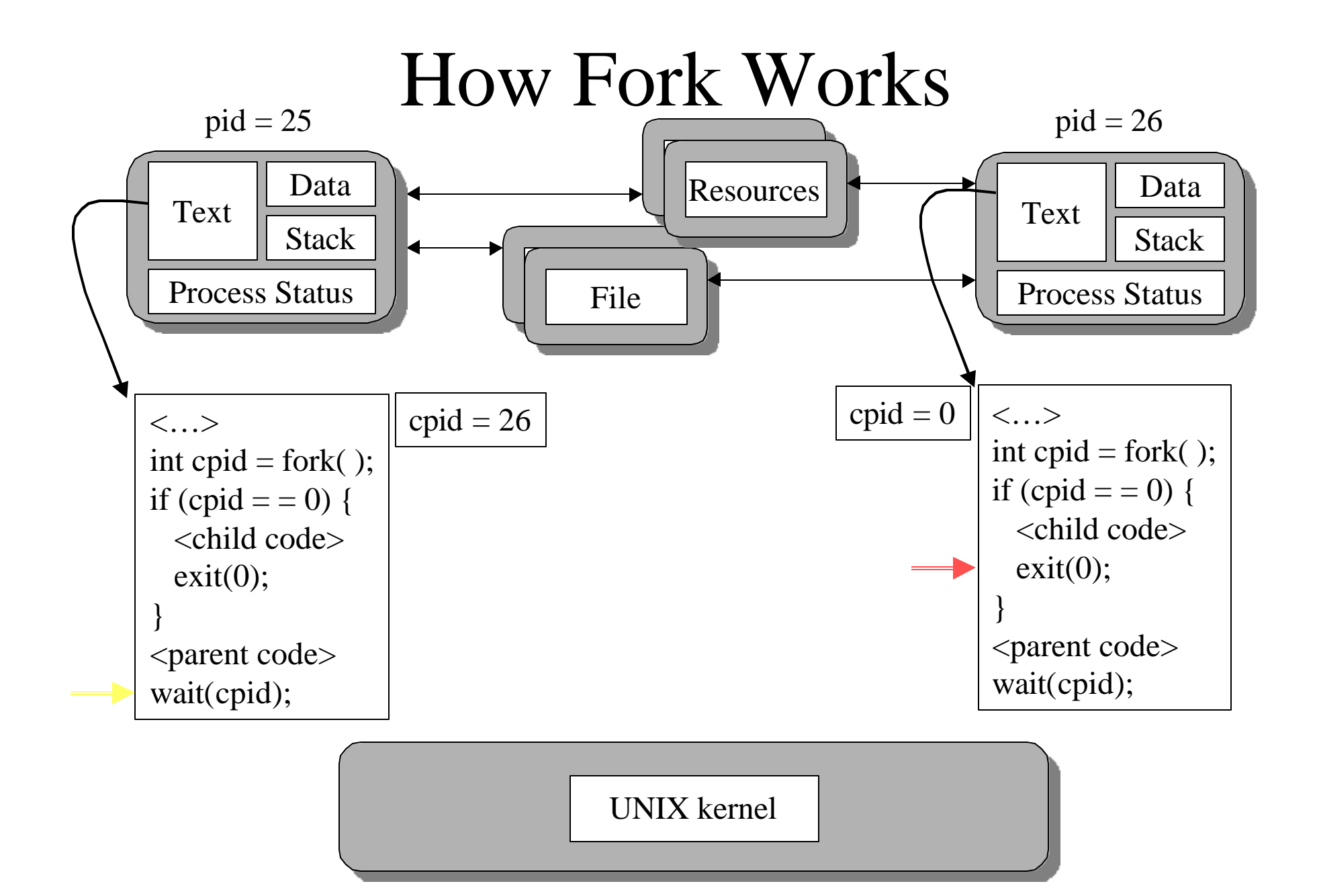

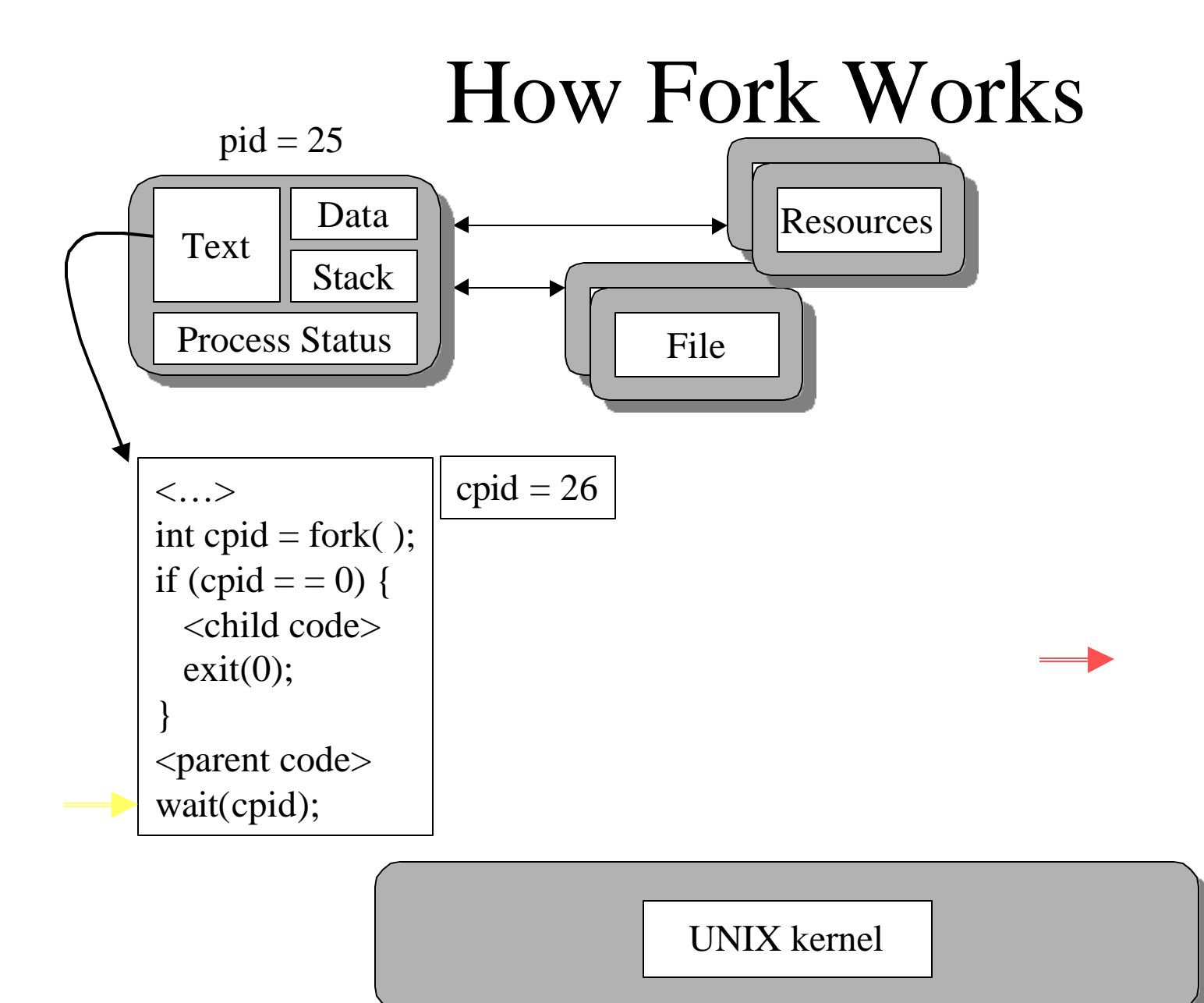

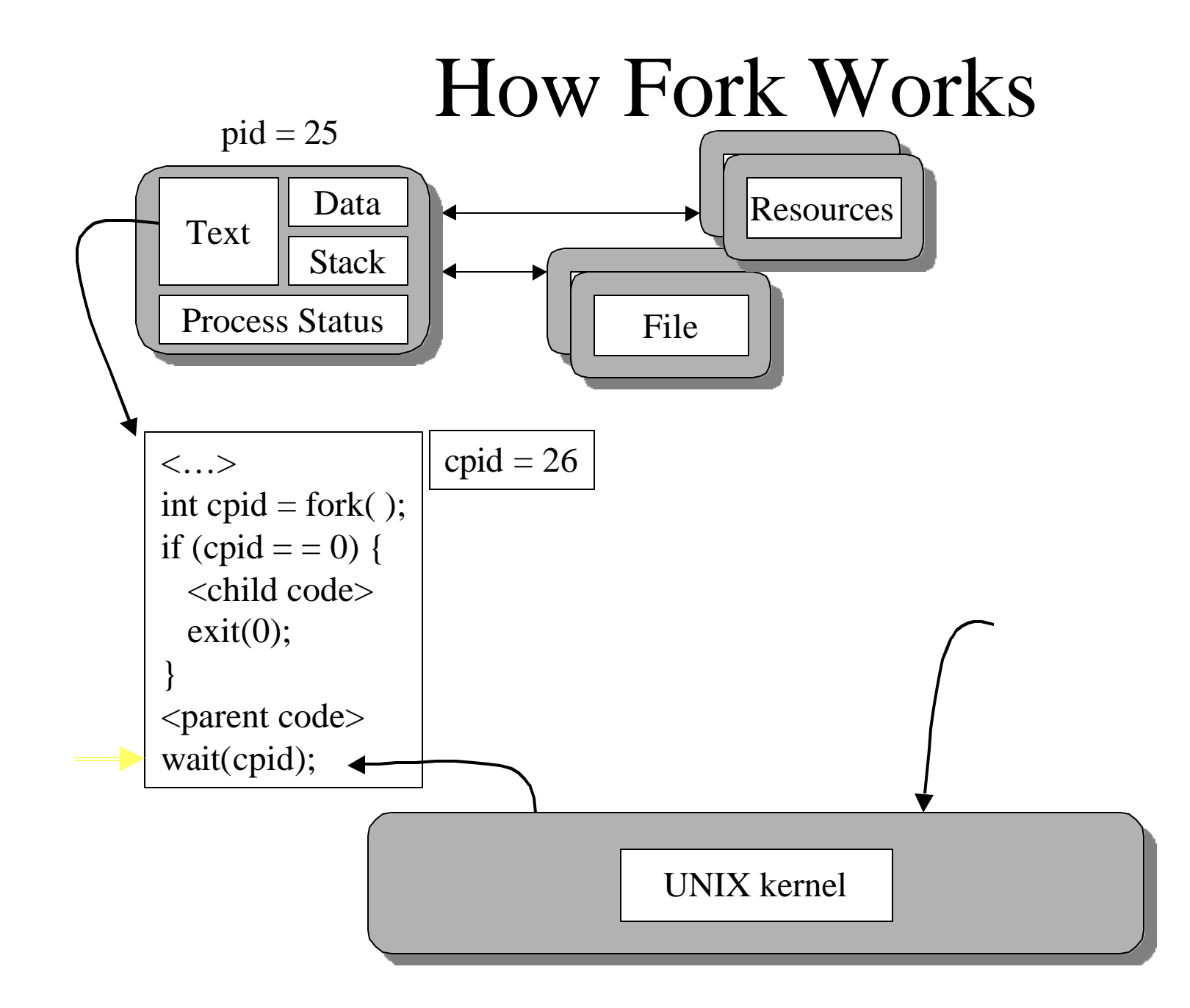

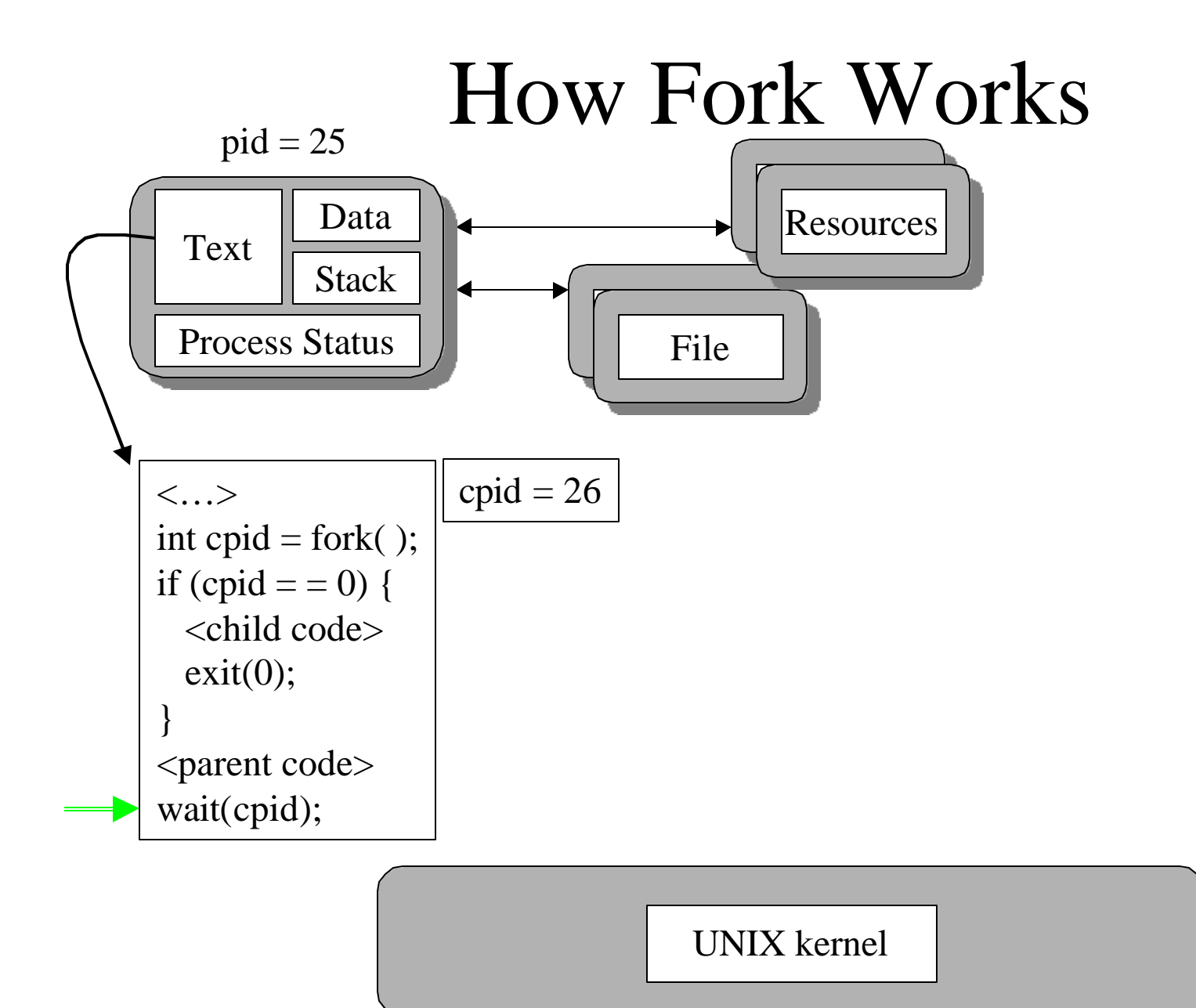

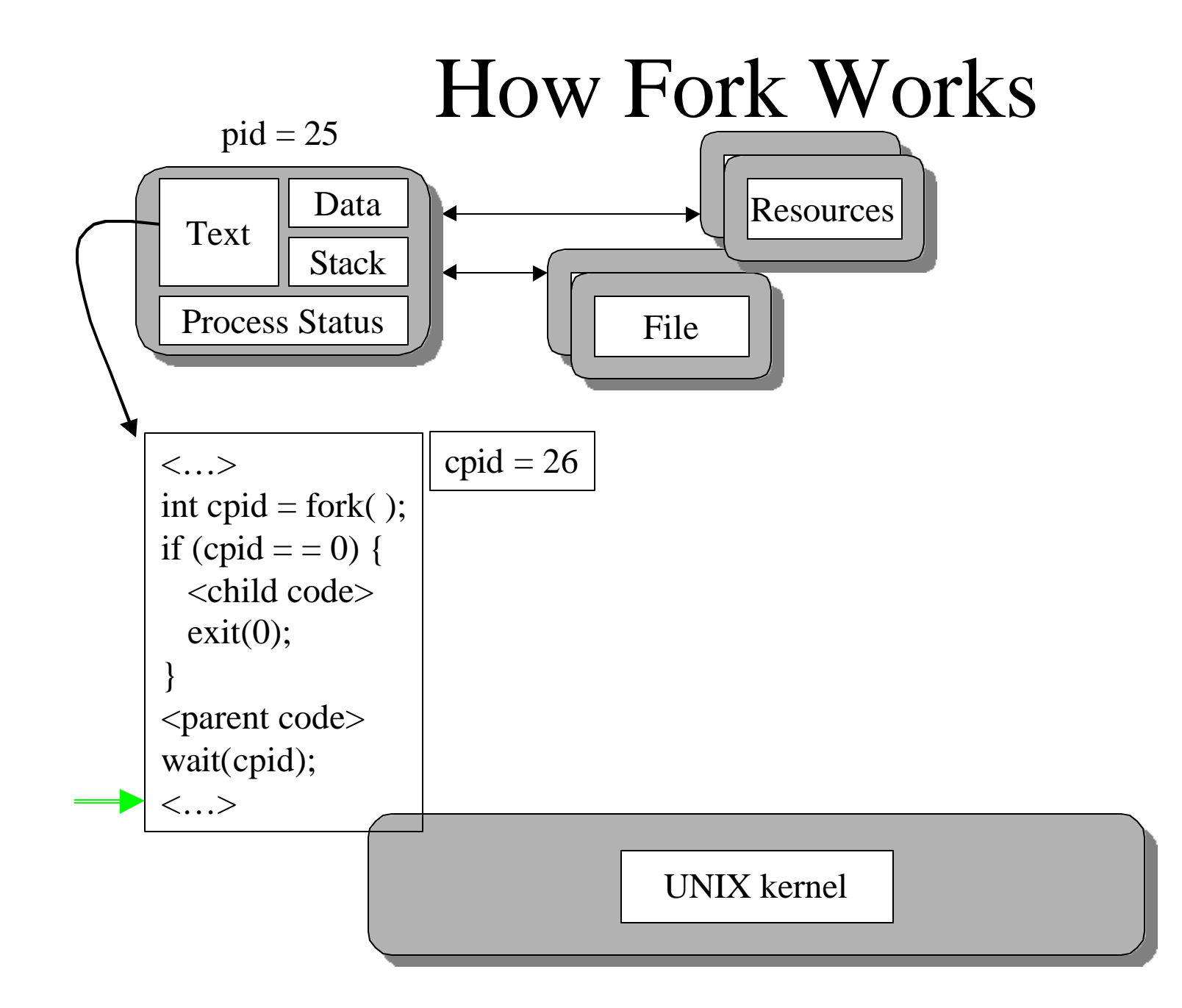

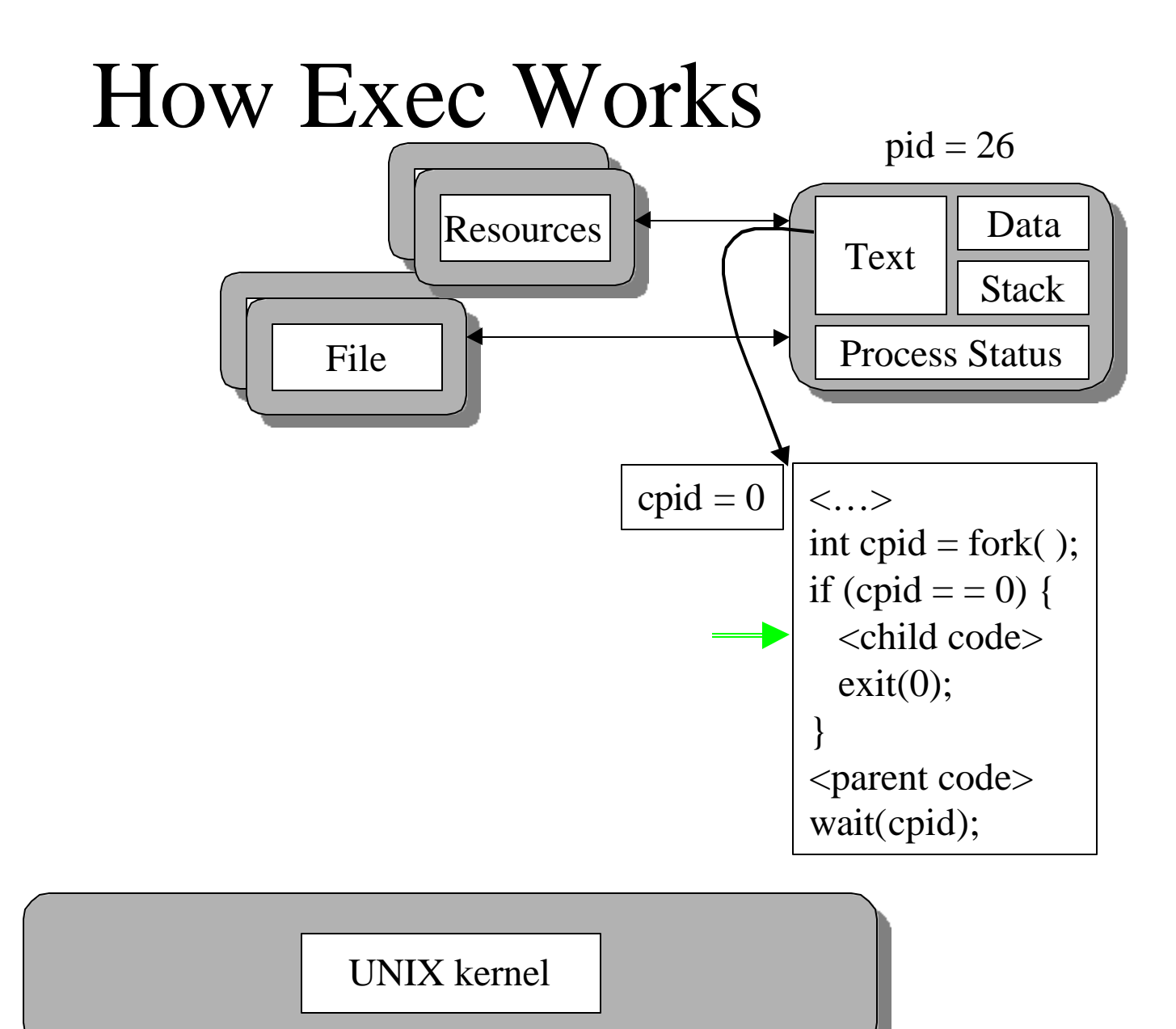

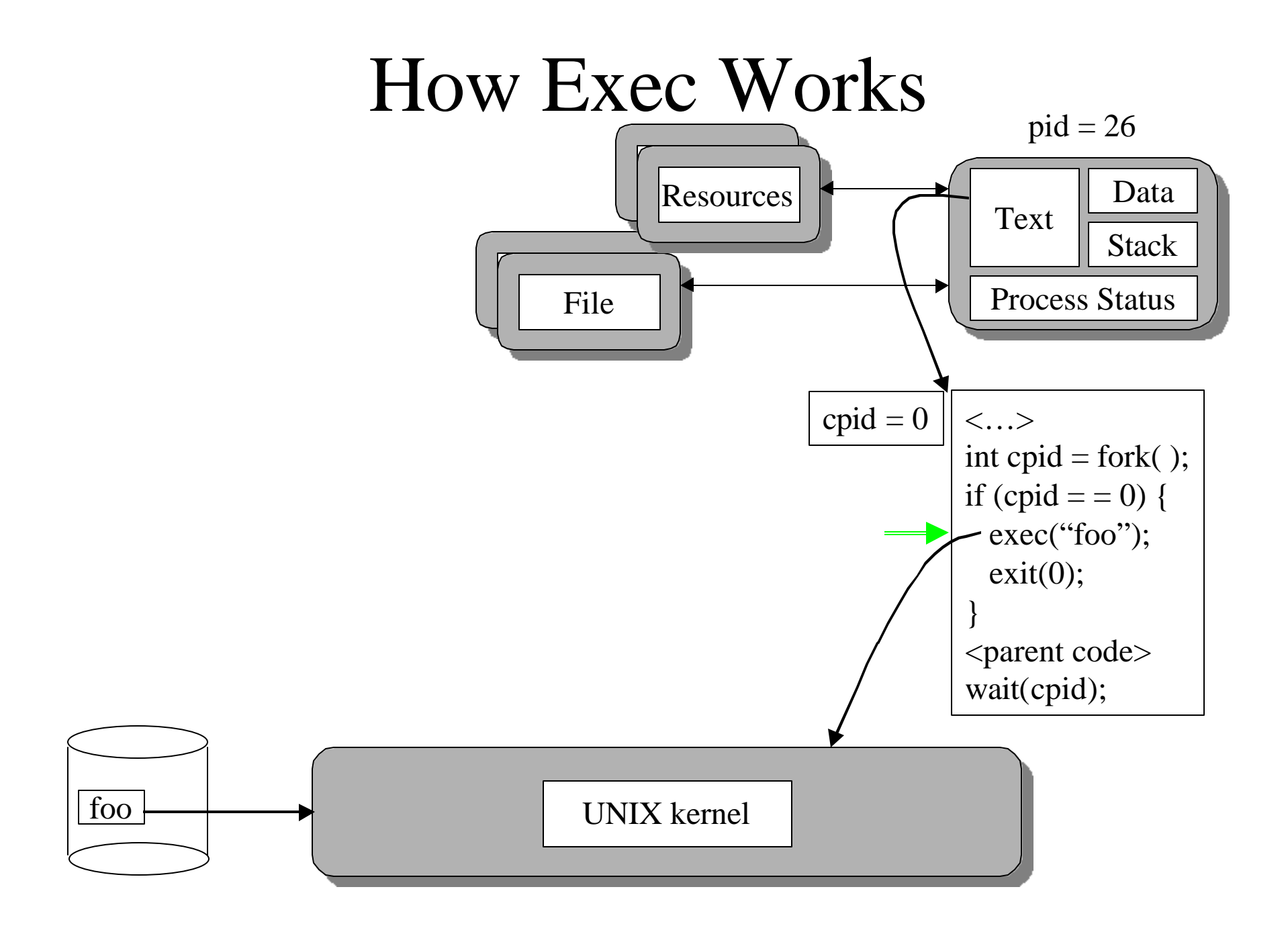

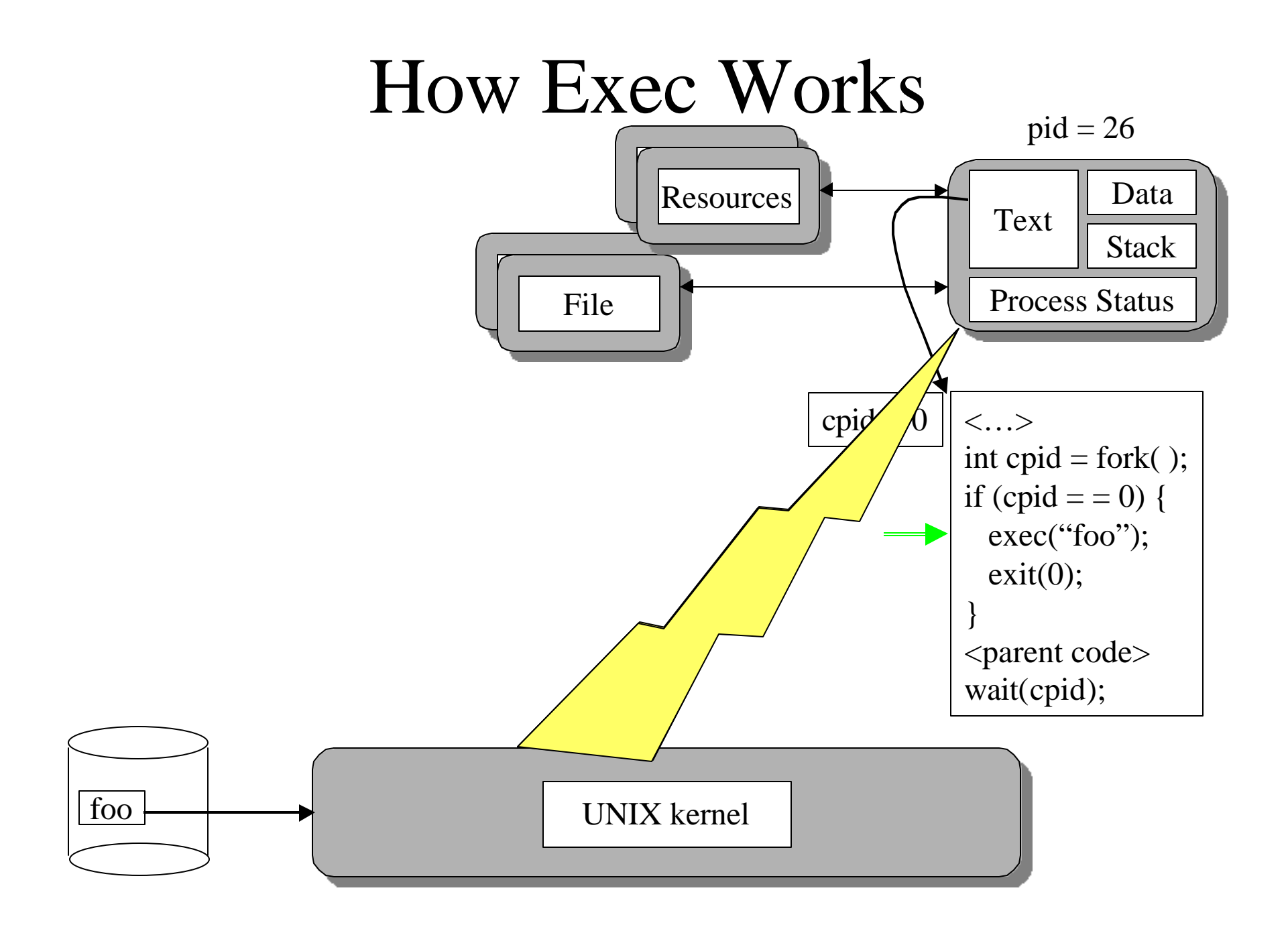

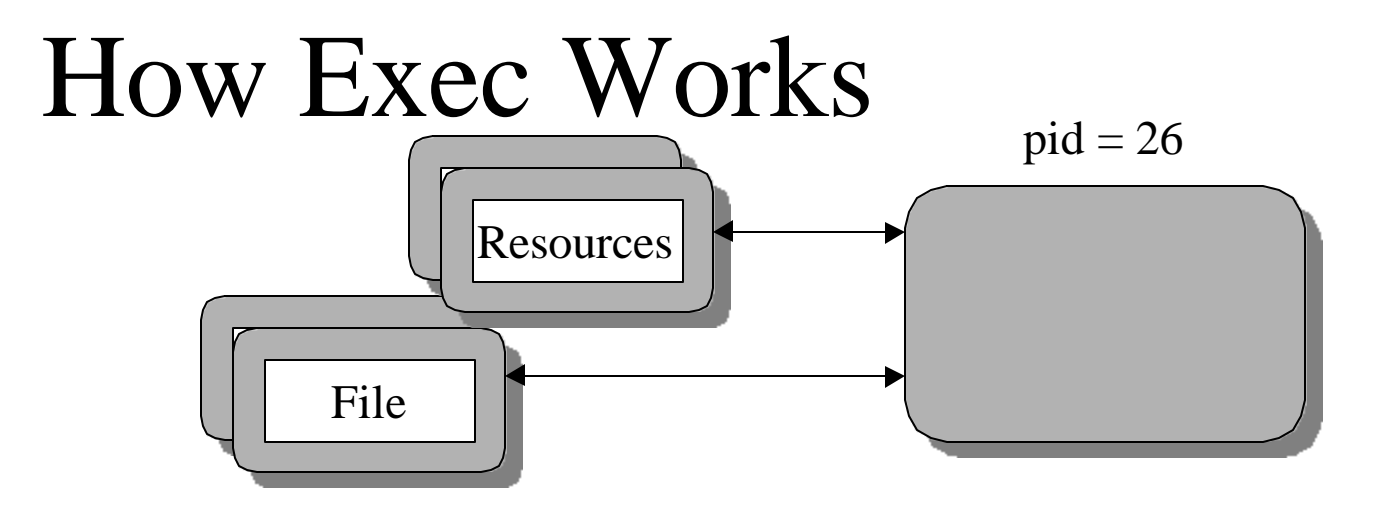

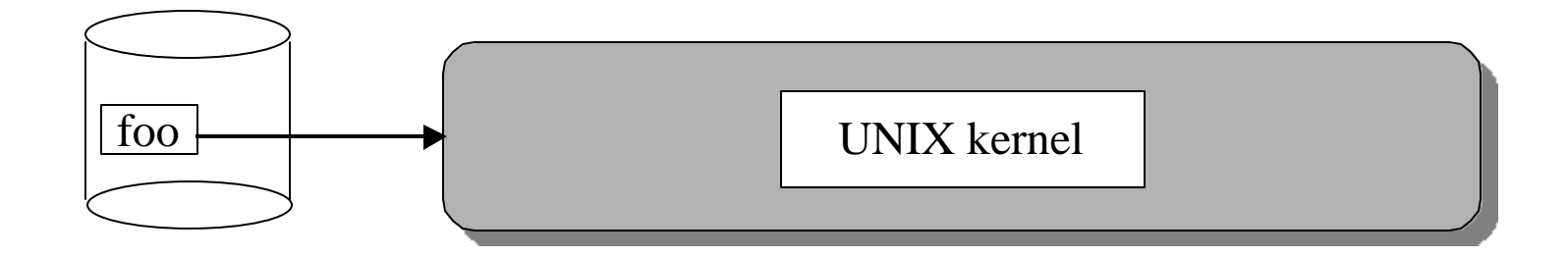

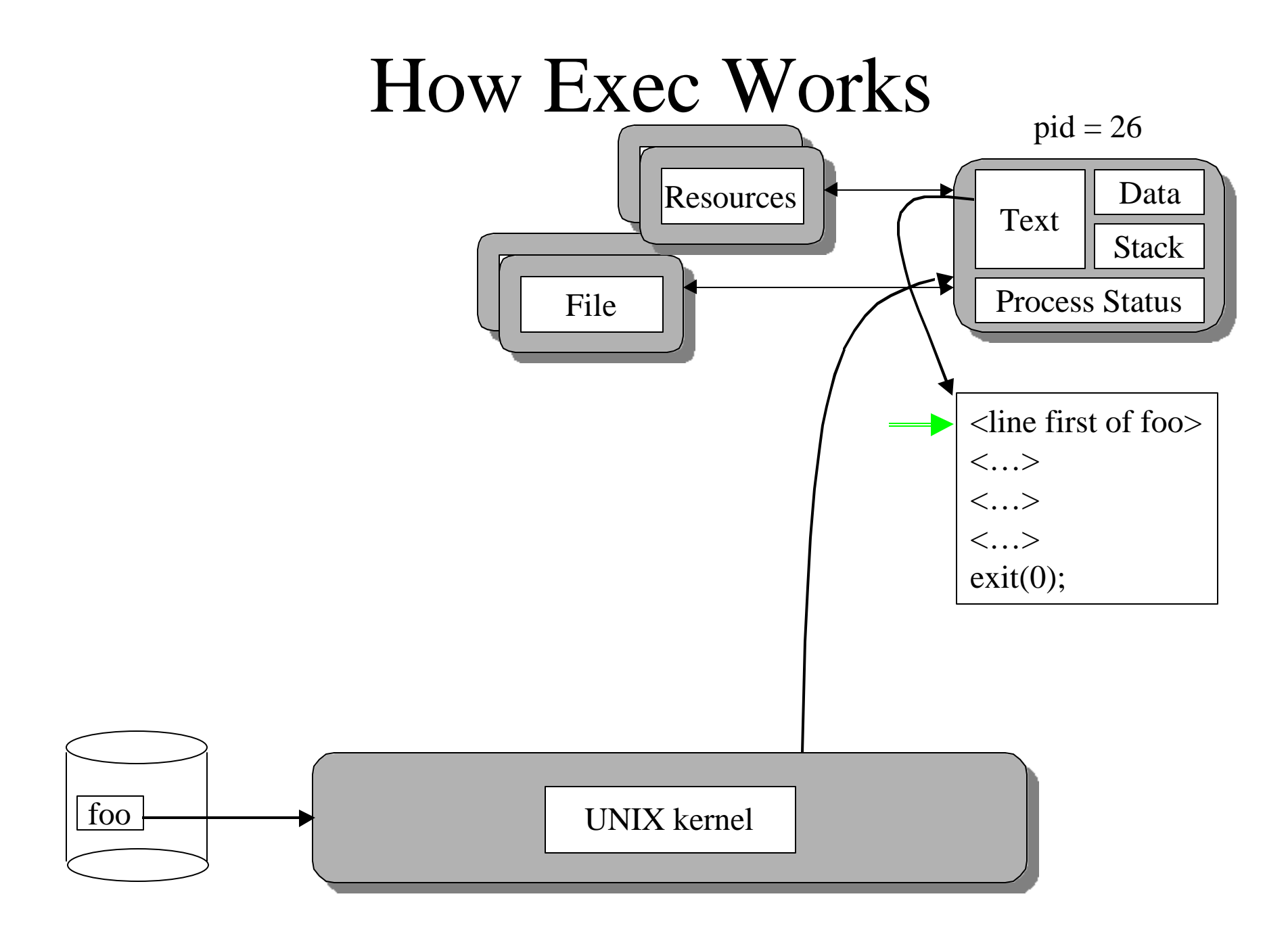

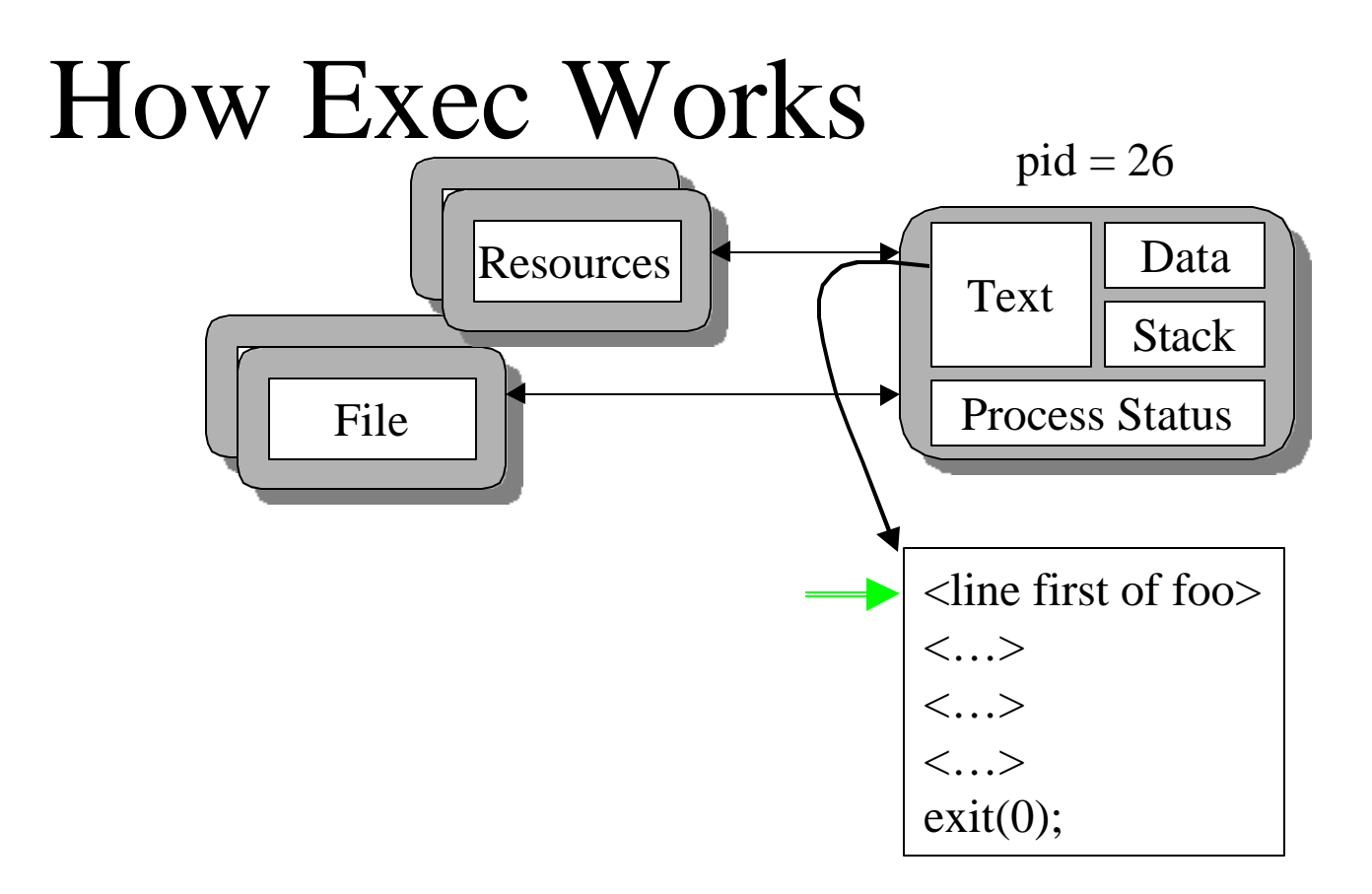

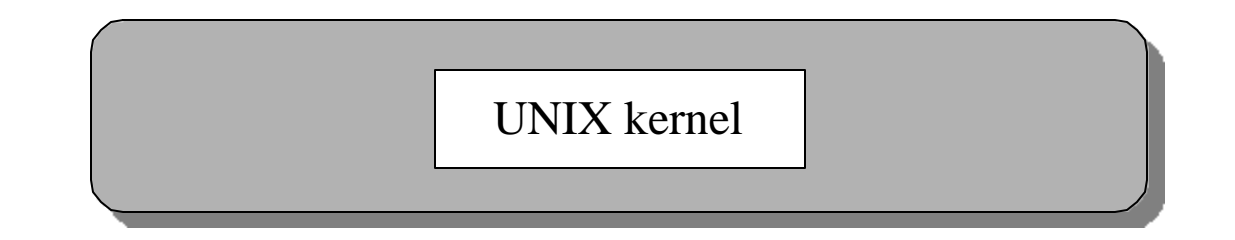

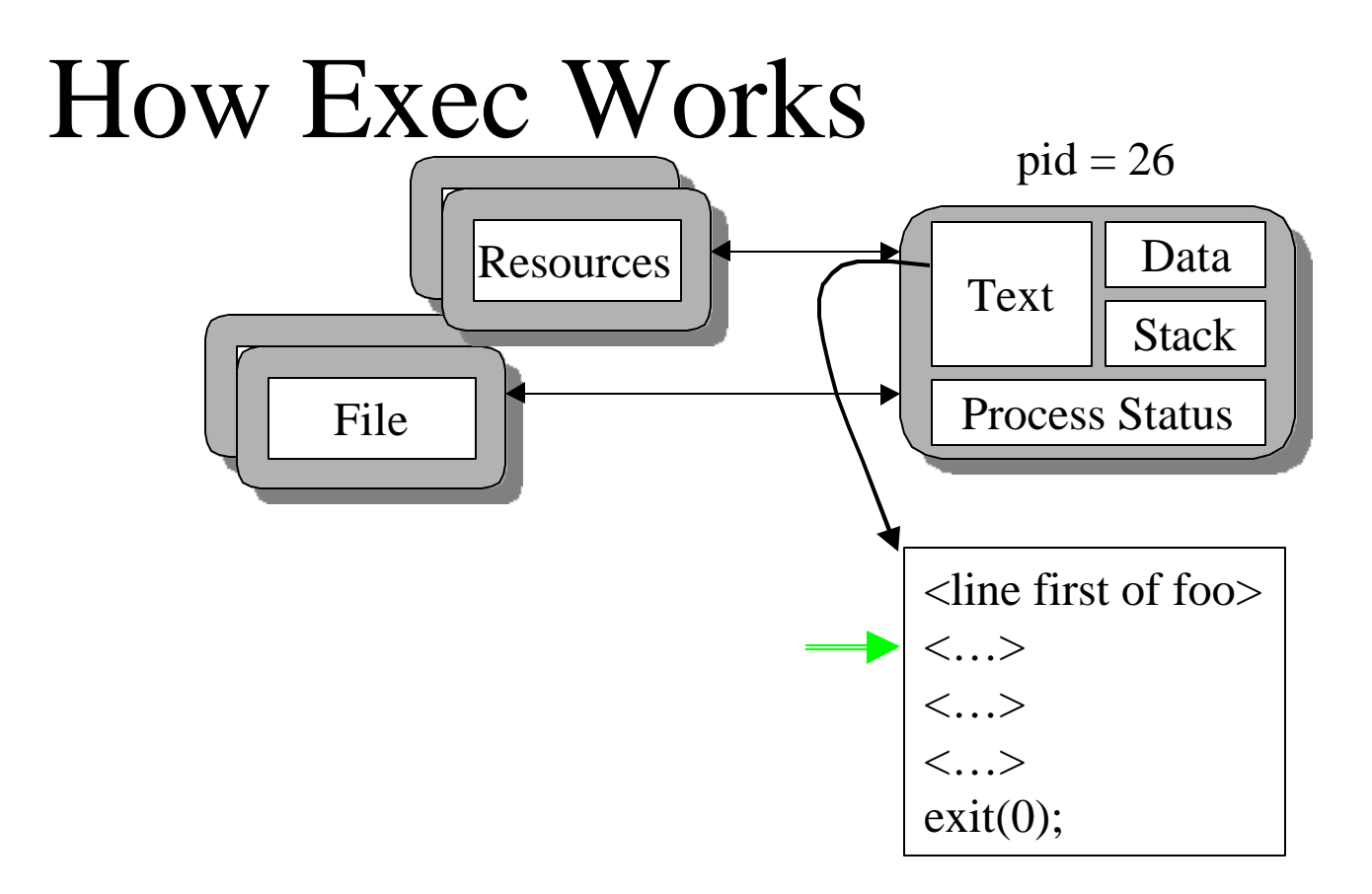

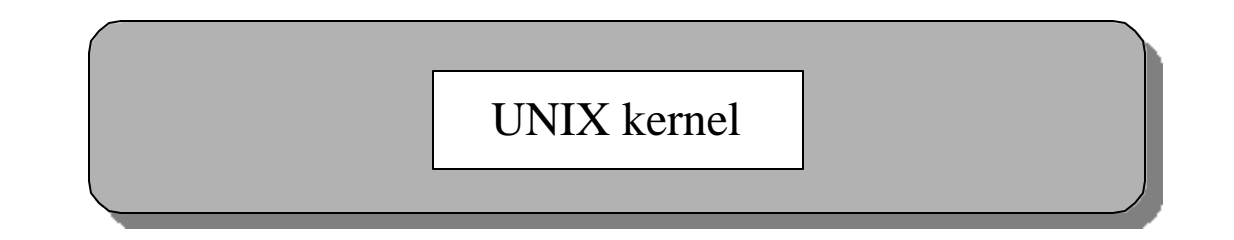